# Package 'rwc'

June 4, 2018

Type Package

Title Random Walk Covariance Models

Version 1.11

Date 2018-06-04

Author Ephraim M. Hanks

**Depends**  $R$  ( $>= 2.10$ ), raster, Matrix, mythorm, MASS

Maintainer Ephraim M. Hanks <hanks@psu.edu>

Description Code to facilitate simulation and inference when connectivity is defined by underlying random walks. Methods for spatially-correlated pairwise distance data are especially considered. This provides core code to conduct analyses similar to that in Hanks and Hooten (2013) <doi:10.1080/01621459.2012.724647>.

License GPL-2

NeedsCompilation no

Repository CRAN

Date/Publication 2018-06-04 18:23:43 UTC

# R topics documented:

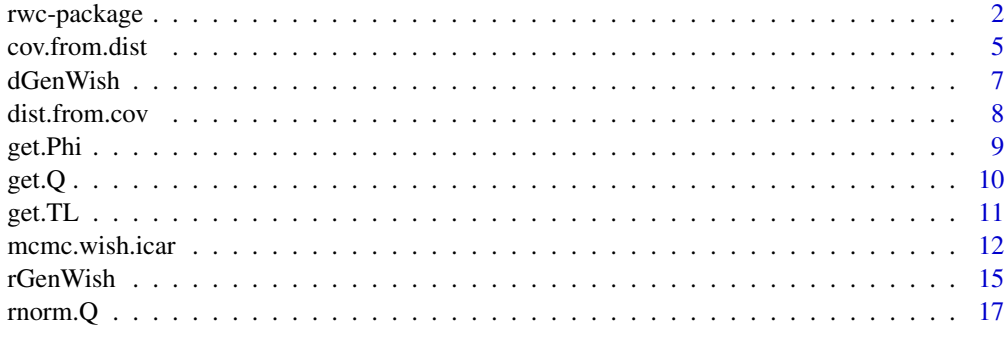

#### **Index** 2008 **[19](#page-18-0)99**

1

<span id="page-1-0"></span>

Code to facilitate simulation and inference of connectivity defined by random walks.

# Details

This package contains code to simulate (rGenWish) and evaluate the likelihood of (dGenWish) distance matrices from the Generalized Wishart distribution. It also contains helper functions to create and manage spatial covariance models created from landscape grids with resistance or conductance defined by landscape features.

#### Author(s)

Ephraim M. Hanks

Maintainer: Ephraim M. Hanks

# References

McCullagh 2009. Marginal likelihood for distance matrices. Statistica Sinica 19: 631-649.

Hanks and Hooten 2013. Circuit theory and model-based inference for landscape connectivity. Journal of the American Statistical Association. 108(501), 22-33.

Hanks 2017. Modeling spatial covariance using the limiting distribution of spatio-temporal random walks. Journal of the American Statistical Association.

# Examples

```
## Not run:
## The following code conducts a simulation example by
## first simulating a heterogeneous landscape, then
## simulating pairwise distance data on the landscape
## and finally making inference on model parameters.
library(rwc)
library(MASS)
## source("GenWishFunctions_20170901.r")
##
## specify 2-d raster
##
ras=raster(nrow=30,ncol=30)
extent(ras) <- c(0,30,0,30)
```

```
rwc-package 3
```

```
values(ras) < -1plot(ras,asp=1)
ras
int=ras
cov.ras=ras
## simulate "resistance" raster
TL.int=get.TL(int)
Q.int=get.Q(TL.int,1)
set.seed(1248)
## values(cov.ras) <- as.numeric(rnorm.Q(Q.int
values(cov.ras) <- as.numeric(rnorm.Q(Q.int,zero.constraint=TRUE))
plot(cov.ras)
stack=stack(int,cov.ras)
plot(stack)
TL=get.TL(stack)
## Create "barrier" raster which has no effect, to test model selection
barrier=int
values(barrier) <- 0
barrier[,10:11] <- 1
plot(barrier)
TL.all=get.TL(stack(int,cov.ras,barrier))
##
## sampling locations
##
nsamps=150
set.seed(4567)
samp.xy=cbind(runif(nsamps,0,30),runif(nsamps,0,30))
## samp.xy=samp.xy[rep(1:nsamps,times=5),]
samp.locs=cellFromXY(int,samp.xy)
samp.cells=unique(samp.locs)
nsamps=nrow(samp.xy)
plot(cov.ras)
points(samp.xy)
K=matrix(0,nrow=nsamps,ncol=length(samp.cells))
for(i in 1:nsamps){
   K[i,which(samp.cells==samp.locs[i])]=1
}
```

```
image(K)
##
## beta values
##
betas=c(-2,-1)
tau=.01
Q=get.Q(TL,betas)
Phi=get.Phi(Q,samp.cells)
## simulate from ibr model
D.rand.ibr=rGenWish(df=20,Sigma=K%*%ginv(as.matrix(Phi))%*%t(K) + diag(nsamps)*tau)
image(D.rand.ibr)
## crude plot of geographic distance vs genetic distance
plot(as.numeric(as.matrix(dist(xyFromCell(ras,samp.locs)))),as.numeric(D.rand.ibr))
###################################
##
##
## fitting using optim
##
##
nll.gen.wish.icar <- function(theta,D,df,TL,obs.idx){
   ## get K
   cells.idx=unique(obs.idx)
   n.cells=length(cells.idx)
   n.obs=length(obs.idx)
   K \le - matrix(0, nrow = n.obs, ncol = n.cells)
    for (i in 1:n.obs){
       K[i, which (cells.idx == obs.idx[i])] <- 1
    }
   ## get precision matrix of whole graph
    tau=exp(theta[1])
   beta=theta[-1]
   Q=get.Q(TL,beta)
    ## get precision matrix of observed nodes
   max.diag=max(diag(Q))
    Q=Q/max.diag
   Phi=get.Phi(Q,cells.idx)
    ## get covariance matrix of observations
    Sigma.nodes=ginv(as.matrix(Phi))
    Sigma.nodes=Sigma.nodes/max.diag
```

```
Psi=K%*%Sigma.nodes%*%t(K)+tau*diag(nrow(K))
    ## get nll
    nll=-dGenWish(D,Psi,df,log=TRUE)
   nll
}
fit=optim(c(log(tau),betas),nll.gen.wish.icar,D=D.rand.ibr,df=20,TL=TL,
    obs.idx=samp.locs,control=list(trace=10),hessian=TRUE)
fit.all=optim(c(log(tau),betas,0),nll.gen.wish.icar,D=D.rand.ibr,df=20,TL=TL.all,
    obs.idx=samp.locs,control=list(trace=10),hessian=FALSE)
fit.ibd=optim(c(log(tau),0),nll.gen.wish.icar,D=D.rand.ibr,df=20,TL=TL.int,
    obs.idx=samp.locs,control=list(trace=10),hessian=FALSE)
## model selection using AIC
aic.ibr=2*fit$value + 2*length(fit$par)
aic.all=2*fit.all$value + 2*length(fit.all$par)
aic.ibd=2*fit.ibd$value + 2*length(fit.ibd$par)
aic.ibr
aic.all
aic.ibd
## se's for best fit
str(fit)
## get standard errors from optim
H=fit$hessian
S=solve(H)
se=sqrt(diag(S))
se
## CI's for best fit
CImat=matrix(NA,3,4)
rownames(CImat) <- c("log(tau)","intercept","resistance")
colnames(CImat) <- c("truth","estimate","lower95CI","upper95CI")
CImat[,1]=c(log(tau),betas)
CImat[,2]=fit$par
CImat[,3]=fit$par-1.96*se
CImat[,4]=fit$par+1.96*se
CImat
## End(Not run)
```
<span id="page-5-0"></span>This computes a covariance matrix from a squared-distance matrix using the centering method of Gower (1996). When the squared-distance matrix is a resistance distance matrix, or a variogram matrix from a spatial model, the resulting covariance matrix is the spatial covariance matrix corresponding to a random walk model for connectivity as in Hanks and Hooten (2013).

### Usage

cov.from.dist(R)

#### Arguments

R A negative semi-definite matrix of squared differences.

#### Value

A positive semi-definite covariance matrix, for which the variogram (or resistance distance) is equal to the input R matrix.

#### Author(s)

Ephraim M. Hanks

# References

Hanks and Hooten 2013. Circuit theory and model-based inference for landscape connectivity. Journal of the American Statistical Association. 108(501), 22-33.

Gower 1996. Some distance properties of latent root and vector methods used in multivariate analysis. Biometrika 53(3), 325-338.

#### Examples

```
## create a Wishart covariance matrix with independent structure
Z=matrix(rnorm(10*20),ncol=20,nrow=10)
W=Z%*%t(Z)
```
## convert to resistance distance matrix D=dist.from.cov(W)

## convert back to covariance matrix C=cov.from.dist(D)

```
## compare C and W
max(abs(C-W))
```
<span id="page-6-0"></span>Computes the density of the (possibly singular) Generalized Wishart distribution with null-space equal to the space spanned by the "one" vector. This corresponds to the case considered by McCullagh (2009) and Hanks and Hooten (2013).

# Usage

dGenWish(Dobs, Sigma, df,log=FALSE)

# Arguments

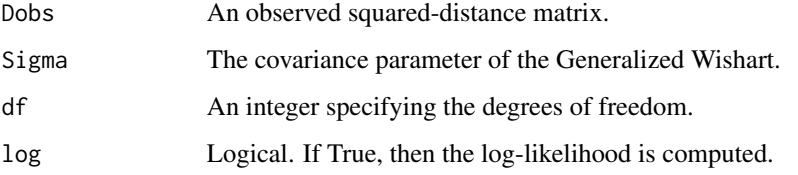

# Details

Following McCullagh (2009), the likelihood can be computed by considering any contrast matrix L of full rank, and with n-1 rows and n columns, where n is the number of columns of 'Dobs'. If

Dobs ~ GenWish(Sigma,df,1)

is distributed as a generalized Wishart distribution with kernel (null space) equal to the one vector, and df degrees of freedom, then the likelihood can be computed by computing the likelihood of

 $L(-Dobs)L' \sim \text{Wishart}(L(2*Sigma)L', df)$ 

Additionally, following Srivastava (2003), this likelihood holds (up to a proportionality constant) in the singular case where df<n.

Following this formulation, the log-likelihood computed here (up to an additive constant) is

-df/2\*log|L(2\*Sigma)L'| -1/2\*tr (L(2\*Sigma)L')^-1 L(-D)L'

# Value

A numeric likelihood or log-likelihood

## Author(s)

Ephraim M. Hanks

# <span id="page-7-0"></span>References

McCullagh 2009. Marginal likelihood for distance matrices. Statistica Sinica 19: 631-649.

Srivastava 2003. Singular Wishart and multivariate beta distributions. The Annals of Statistics. 31(5), 1537-1560.

Hanks and Hooten 2013. Circuit theory and model-based inference for landscape connectivity. Journal of the American Statistical Association. 108(501), 22-33.

#### Examples

```
ras=raster(nrow=30,ncol=30)
extent(ras) <- c(0,30,0,30)
values(ras) <- 1
int=ras
cov.ras=ras
## get precision matrix of entire graph
B.int=get.TL(int)
Q.int=get.Q(B.int,1)
## get precision at a few nodes
Phi=get.Phi(Q.int,obs.idx=1:20)
S=ginv(as.matrix(Phi))
## simulate distance matrix
Dsim=rGenWish(df=20,Sigma=S)
image(Dsim)
## calculate log-likelihood
ll=dGenWish(Dsim,S,df=20,log=TRUE)
ll
```
dist.from.cov *Compute a squared distance matrix from a covariance matrix.*

# Description

This computes a squared distance matrix from a covariance matrix, or other positive semi-definite matrix. The resulting squared distance matrix is the variogram matrix or the resistance distance matrix under a random walk model for connectivity as in Hanks and Hooten (2013).

# Usage

dist.from.cov(Sigma)

#### Arguments

Sigma A symmetric positive definite matrix.

<span id="page-8-0"></span>get.Phi 9

# Value

A negative definite matrix of the same dimensions as Sigma.

# Author(s)

Ephraim M. Hanks

# References

Hanks and Hooten 2013. Circuit theory and model-based inference for landscape connectivity. Journal of the American Statistical Association. 108(501), 22-33.

# Examples

## create a Wishart covariance matrix with independent structure

```
Z=matrix(rnorm(10*20),ncol=20,nrow=10)
W=Z %*% t(Z)
```
## convert to resistance distance matrix D=dist.from.cov(W)

## convert back to covariance matrix C=cov.from.dist(D)

## compare C and W max(abs(C-W))

get.Phi *Compute the precision matrix Phi of observed nodes on a graph.*

# Description

Given a Gaussian Markov random field defined by a precision matrix Q, this returns Phi, which is the precision matrix of the nodes indexed by 'obs.idx', computed using the Schur complement.

# Usage

get.Phi(Q, obs.idx)

# Arguments

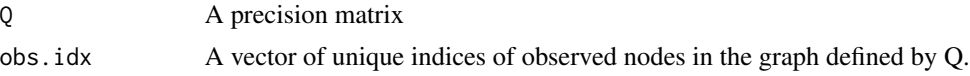

# Value

A square matrix of dimension equal to the length of 'obs.idx'.

## <span id="page-9-0"></span>Author(s)

Ephraim M. Hanks

## References

Hanks and Hooten 2013. Circuit theory and model-based inference for landscape connectivity. Journal of the American Statistical Association. 108(501), 22-33.

# Examples

```
int=raster(nrow=30,ncol=30)
values(int)=1
TL.int=get.TL(int)
Q.int=get.Q(TL.int,1)
## get precision matrix of only the first 5 nodes
get.Phi(Q.int,1:5)
```
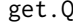

getter a precision matrix from a transition list and a set of log*conductance rates.*

# Description

Creates a precision matrix Q, with off diagonal entries equal to  $expb1*x_1ij + ... + bp*x_pij$ , where beta=(b1,b2,...,bp) is a vector of log-conductance values of the covariates x\_kij. Each x\_kij is equal to  $(x_k + x_k)$ /2.

# Usage

get.Q(TL, beta)

# Arguments

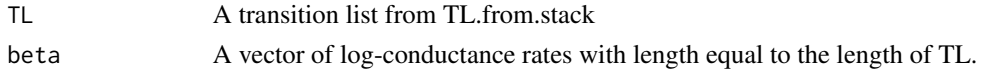

# Value

A precision matrix, as a sparse matrix of class 'dgCMatrix', with dimension equal to  $n^2$  by  $n^2$ , where n is the number of nodes in the raster stack used to compute TL.

# Author(s)

Ephraim M. Hanks

# References

Hanks and Hooten 2013. Circuit theory and model-based inference for landscape connectivity. Journal of the American Statistical Association. 108(501), 22-33.

#### <span id="page-10-0"></span>get. TL  $\qquad \qquad$  11

# Examples

```
int=raster(nrow=30,ncol=30)
values(int)=1
B.int=get.TL(int)
Q.int=get.Q(B.int,1)
```
get.TL *Construct a transition list from a raster or raster stack*

# Description

This computes a list of log-transition matrices as a preliminary step to creating a precision matrix from covariate rasters.

# Usage

get.TL(rast.stack)

# Arguments

rast.stack A raster layer or raster stack object.

# Value

A list of length equal to the number of raster layers in rast.stack. Each element in the list is a sparse Matrix of class 'dgCMatrix'.

# Author(s)

Ephraim M. Hanks

#### References

Hanks and Hooten 2013. Circuit theory and model-based inference for landscape connectivity. Journal of the American Statistical Association. 108(501), 22-33.

# Examples

```
int=raster(nrow=30,ncol=30)
values(int)=1
TL.int=get.TL(int)
Q.int=get.Q(TL.int,1)
image(Q.int)
```
<span id="page-11-0"></span>

Constructs and runs an MCMC sampler to estimate resistance parameters of different landscape features.

# Usage

```
mcmc.wish.icar(Dobs, TL, obs.idx, df=1,
               beta.start = rep(0, length(TL)),
               beta.prior.mean = rep(0, length(TL)),beta.prior.cov = diag(10, length(TL)),
               tau.start = 0.1, tau.prior.var = 1,
               theta.tune = diag(10^{\wedge}-4,length(TL)+1),n.mcmc=100, adapt.max=10000, adapt.int=100,
               print.iter=FALSE, output.trace.plot=FALSE)
```
# Arguments

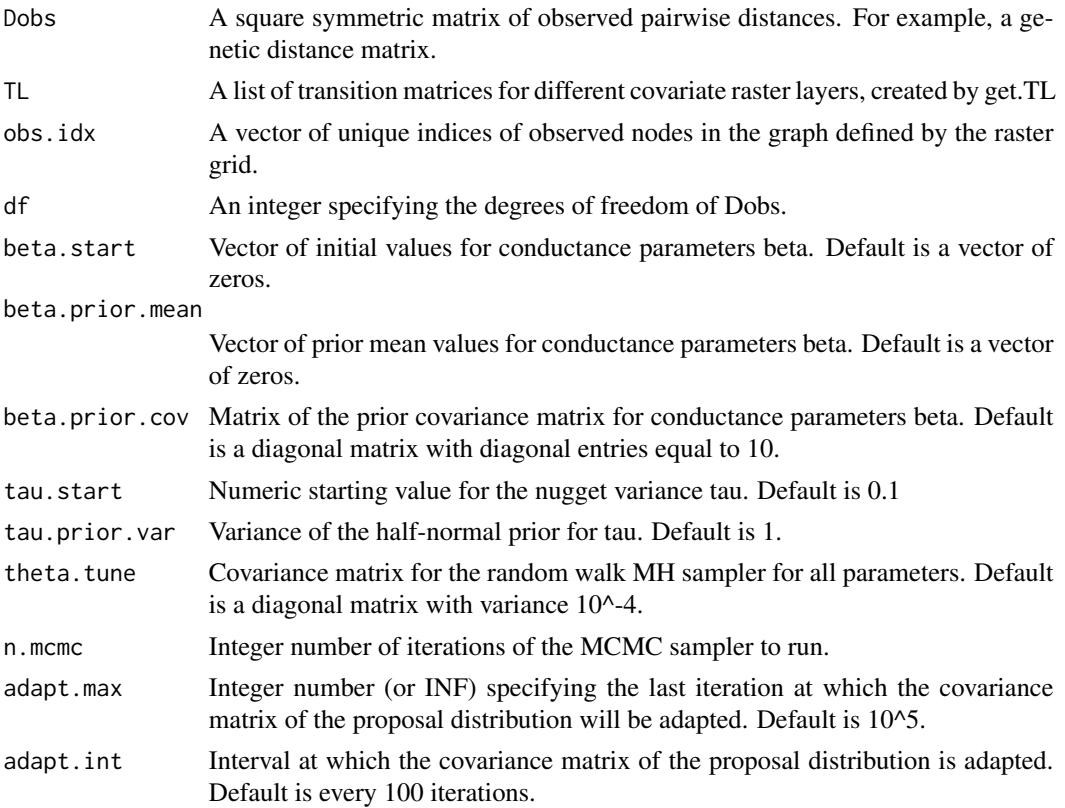

print.iter Logical. If TRUE, then the current state of the system will be printed to the console every 100 iterations.

output.trace.plot

Logical. If TRUE, then the trace plots of the sampler will be saved to "trace-Out.pdf" every 100 iterations.

# Details

Runs an MCMC sampler to draw samples from the posterior distribution of model parameters (beta,tau) from the following model for an observed squared distance matrix Dobs:

-Dobs ~ GenWish(2\*Sigma,df)

 $Sigma = K(Psi)K' + tau*I$ 

where Psi is the covariance matrix of the observed nodes of a graph described by the transition list TL. That is, the total graph has Laplacian (precision) matrix Q, with off-diagonal entries of Q given by

 $Q_{ij} = \exp((b0 + b1 x_{1} + ... + bp x_{pi})$ , where beta=(b1,b2,...,bp) is a vector of log-conductance values of the covariates x\_kij. Each x\_kij is equal to  $(x_k + x_k)/2$ .

The prior on beta is N(beta.prior.mean,beta.prior.cov), and the prior on tau is tau~Half\_Normal(0,tau.prior.var).

# Value

A list containing output from the MCMC sampler.

beta Posterior samples for conductance parameters beta.

# Author(s)

Ephraim M. Hanks

# References

Hanks and Hooten 2013. Circuit theory and model-based inference for landscape connectivity. Journal of the American Statistical Association. 108(501), 22-33.

### Examples

```
## Not run:
## The following code conducts a simulation example by
## first simulating a heterogeneous landscape, then
## simulating pairwise distance data on the landscape
## and finally making inference on model parameters.
library(rwc)
library(MASS)
## source("GenWishFunctions_20170901.r")
```

```
##
## specify 2-d raster
##
ras=raster(nrow=30,ncol=30)
extent(ras) <- c(0,30,0,30)
values(ras) <- 1
plot(ras,asp=1)
ras
int=ras
cov.ras=ras
## simulate "resistance" raster
TL.int=get.TL(int)
Q.int=get.Q(TL.int,1)
set.seed(1248)
## values(cov.ras) <- as.numeric(rnorm.Q(Q.int
values(cov.ras) <- as.numeric(rnorm.Q(Q.int,zero.constraint=TRUE))
plot(cov.ras)
stack=stack(int,cov.ras)
plot(stack)
TL=get.TL(stack)
## Create "barrier" raster which has no effect, to test model selection
barrier=int
values(barrier) <- 0
barrier[,10:11] <- 1
plot(barrier)
TL.all=get.TL(stack(int,cov.ras,barrier))
##
## sampling locations
##
nsamps=150
set.seed(4567)
samp.xy=cbind(runif(nsamps,0,30),runif(nsamps,0,30))
## samp.xy=samp.xy[rep(1:nsamps,times=5),]
samp.locs=cellFromXY(int,samp.xy)
samp.cells=unique(samp.locs)
```

```
nsamps=nrow(samp.xy)
```
#### <span id="page-14-0"></span>rGenWish 15

```
plot(cov.ras)
points(samp.xy)
K=matrix(0,nrow=nsamps,ncol=length(samp.cells))
for(i in 1:nsamps){
   K[i,which(samp.cells==samp.locs[i])]=1
}
image(K)
##
## beta values
##
betas=c(-2,-1)
tau=.01
Q=get.Q(TL,betas)
Phi=get.Phi(Q,samp.cells)
## simulate from ibr model
D.rand.ibr=rGenWish(df=20,Sigma=K%*%ginv(as.matrix(Phi))%*%t(K) + diag(nsamps)*tau)
image(D.rand.ibr)
## crude plot of geographic distance vs genetic distance
plot(as.numeric(as.matrix(dist(xyFromCell(ras,samp.locs)))),as.numeric(D.rand.ibr))
##
## fitting using MCMC
##
fit=mcmc.wish.icar(D.rand.ibr,TL,samp.locs,df=20,output.trace.plot=TRUE,
                   adapt.int=100,adapt.max=100000,n.mcmc=10000)
str(fit)
## End(Not run)
```
rGenWish *Simulate realizations from the Generalized Wishart distribution*

# Description

Simulates Wishart random variables, then computes the induced distance of the simulated Wishart random variables. The result is a random matrix distributed as a Generalized Wishart random variable.

# Usage

rGenWish(Sigma, df)

# Arguments

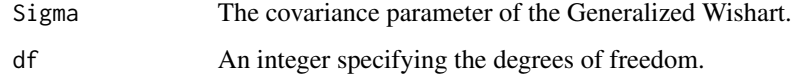

# Value

A matrix of dimension equal to the dimension of Sigma.

# Author(s)

Ephraim M. Hanks

# References

McCullagh 2009. Marginal likelihood for distance matrices. Statistica Sinica 19: 631-649.

# Examples

```
ras=raster(nrow=30,ncol=30)
extent(ras) <- c(0,30,0,30)
values(ras) <- 1
int=ras
cov.ras=ras
```
## get precision matrix of entire graph B.int=get.TL(int) Q.int=get.Q(B.int,1)

```
## get precision at a few nodes
Phi=get.Phi(Q.int,obs.idx=1:20)
S=ginv(as.matrix(Phi))
```

```
## simulate distance matrix
Dsim=rGenWish(df=20,Sigma=S)
image(Dsim)
```

```
## calculate log-likelihood
ll=dGenWish(Dsim,S,df=20,log=TRUE)
ll
```
<span id="page-16-0"></span>General function to make use of sparse matrix methods to efficiently simulate random multivariate normal random variables with sparse precision matrices.

# Usage

```
rnorm.Q(Q, mu = rep(0, nrow(Q)), X = Matrix(1, nrow = new(Q), ncol = ...1),
zero.constraint = FALSE, canon = FALSE, diag.adjust = .Machine$double.eps * 10)
```
# Arguments

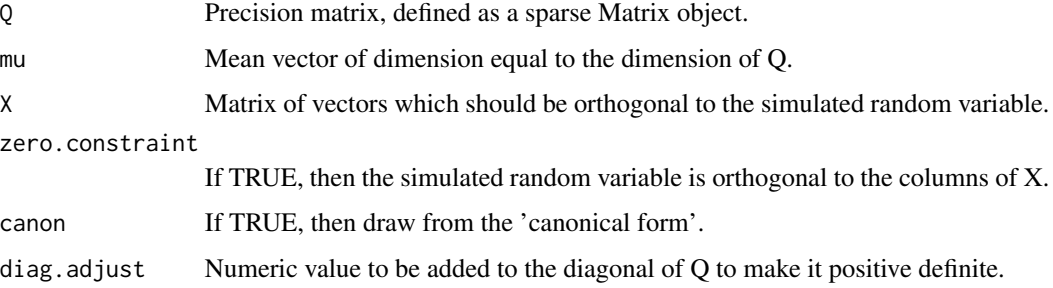

# Details

In the 'canonical form', the variable is drawn from:

 $v \sim N(Q^{\wedge}-1 \text{ mu}, Q^{\wedge}-1)$ 

In the non-canonical form, the variable is drawn from

v~N( mu, Q^-1)

# Value

A vector of the resulting random variable.

# Author(s)

Ephraim M. Hanks

# References

Rue and Held 2005. Gaussian Markov Random Fields: theory and applications. Chapman and Hall.

18 rnorm.Q

# Examples

```
ras=raster(nrow=30,ncol=30)
extent(ras) <- c(0,30,0,30)
values(ras) <- 1
```
int=ras cov.ras=ras

```
## simulate "resistance" raster
B.int=get.TL(int)
Q.int=get.Q(B.int,1)
values(cov.ras) <- as.numeric(rnorm.Q(Q.int,zero.constraint=TRUE))
plot(cov.ras)
```
# <span id="page-18-0"></span>Index

∗Topic \textasciitildekwd1 cov.from.dist, [6](#page-5-0) dGenWish, [7](#page-6-0) dist.from.cov, [8](#page-7-0) get.Phi, [9](#page-8-0) get.Q, [10](#page-9-0) get.TL, [11](#page-10-0) mcmc.wish.icar, [12](#page-11-0) rGenWish, [15](#page-14-0) rnorm.Q, [17](#page-16-0) ∗Topic \textasciitildekwd2 cov.from.dist, [6](#page-5-0) dGenWish, [7](#page-6-0) dist.from.cov, [8](#page-7-0) get.Phi, [9](#page-8-0) get.Q, [10](#page-9-0) get.TL, [11](#page-10-0) mcmc.wish.icar, [12](#page-11-0) rGenWish, [15](#page-14-0) rnorm.Q, [17](#page-16-0) cov.from.dist, [5](#page-4-0) dGenWish, [7](#page-6-0) dist.from.cov, [8](#page-7-0) get.Phi, [9](#page-8-0) get.Q, [10](#page-9-0) get.TL, [11](#page-10-0) mcmc.wish.icar, [12](#page-11-0) rGenWish, [15](#page-14-0) rnorm.Q, [17](#page-16-0) rwc *(*rwc-package*)*, [2](#page-1-0) rwc-package, [2](#page-1-0)